**Активация интерфейса подключения USB-HID**

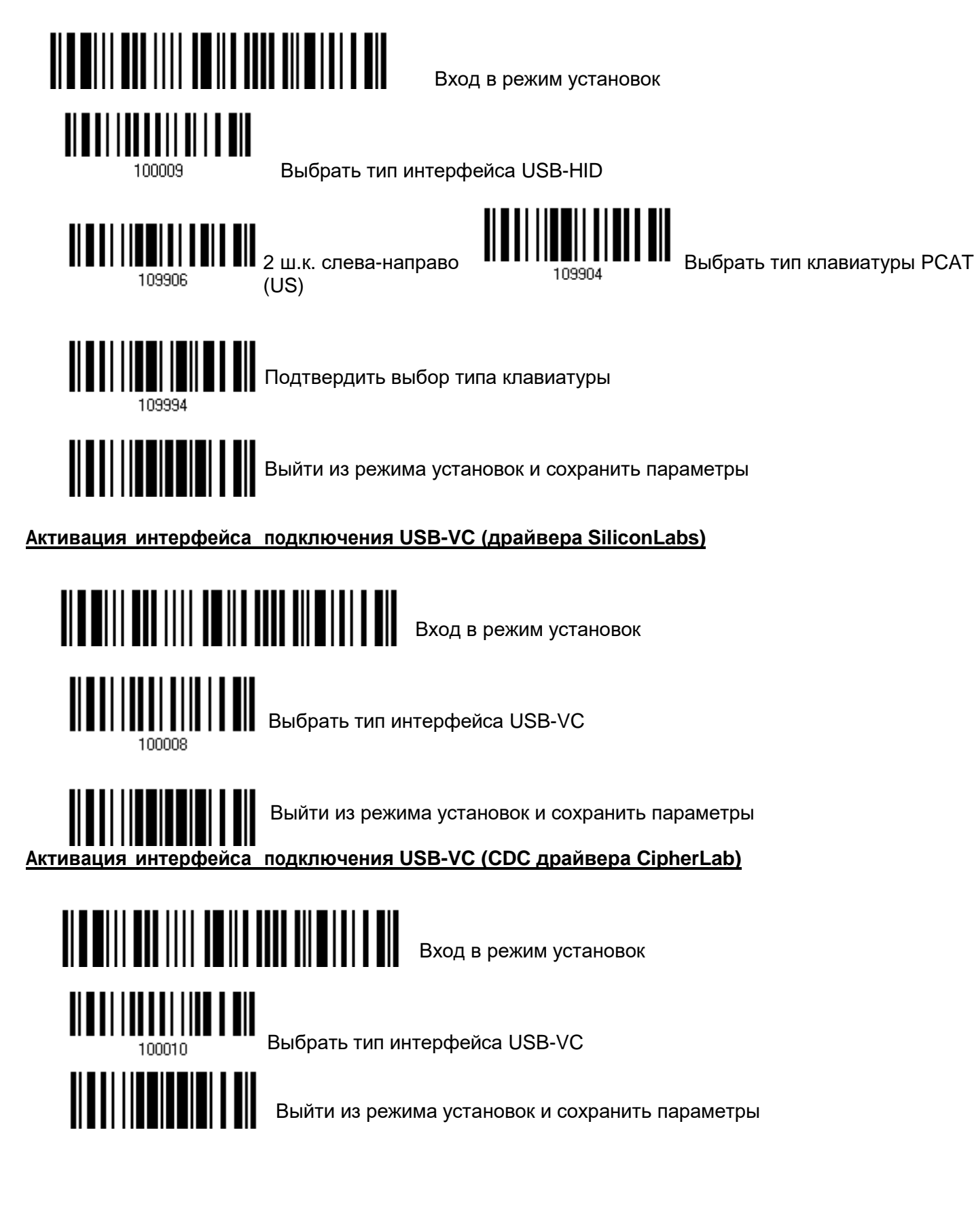

## **Активация интерфейса подключения RS232**

*Параметры СOM порта по умолчанию: 115200 bps, 8 bits, No parity, 1 stop bit, none Flow Control*

 $\begin{CD} \begin{bmatrix} \begin{bmatrix} 0 & 1 & 1 \\ 0 & 1 & 1 \end{bmatrix} & \begin{bmatrix} 0 & 1 & 1 \\ 0 & 1 & 1 \end{bmatrix} & \begin{bmatrix} 0 & 1 & 1 \\ 0 & 1 & 1 \end{bmatrix} & \begin{bmatrix} 0 & 1 & 1 \\ 0 & 1 & 1 \end{bmatrix} & \begin{bmatrix} 0 & 1 & 1 \\ 0 & 1 & 1 \end{bmatrix} & \begin{bmatrix} 0 & 1 & 1 \\ 0 & 1 & 1 \end{bmatrix} & \begin{bmatrix} 0 & 1 & 1 \\ 0 & 1 & 1 \end{bmatrix}$ 

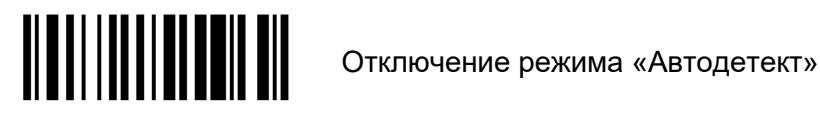

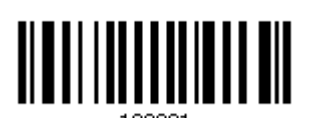

Активировать интерфейс RS232

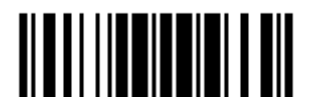

Выйти из режима установок и сохранить параметры.